**View your competitors' most popular pages in Link [Explorer](https://moz.com/link-explorer)**

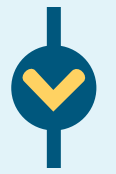

**Analyze content gaps in [Keyword](https://moz.com/competitive-research) Gap [—](https://moz.com/competitive-research) Top [Competing](https://moz.com/competitive-research) Content**

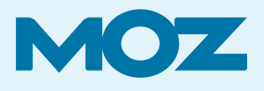

## SEO Competitor Analysis Workflow

**Who likes and trusts my competitor's content?**

**What is my competitor's most successful content?**

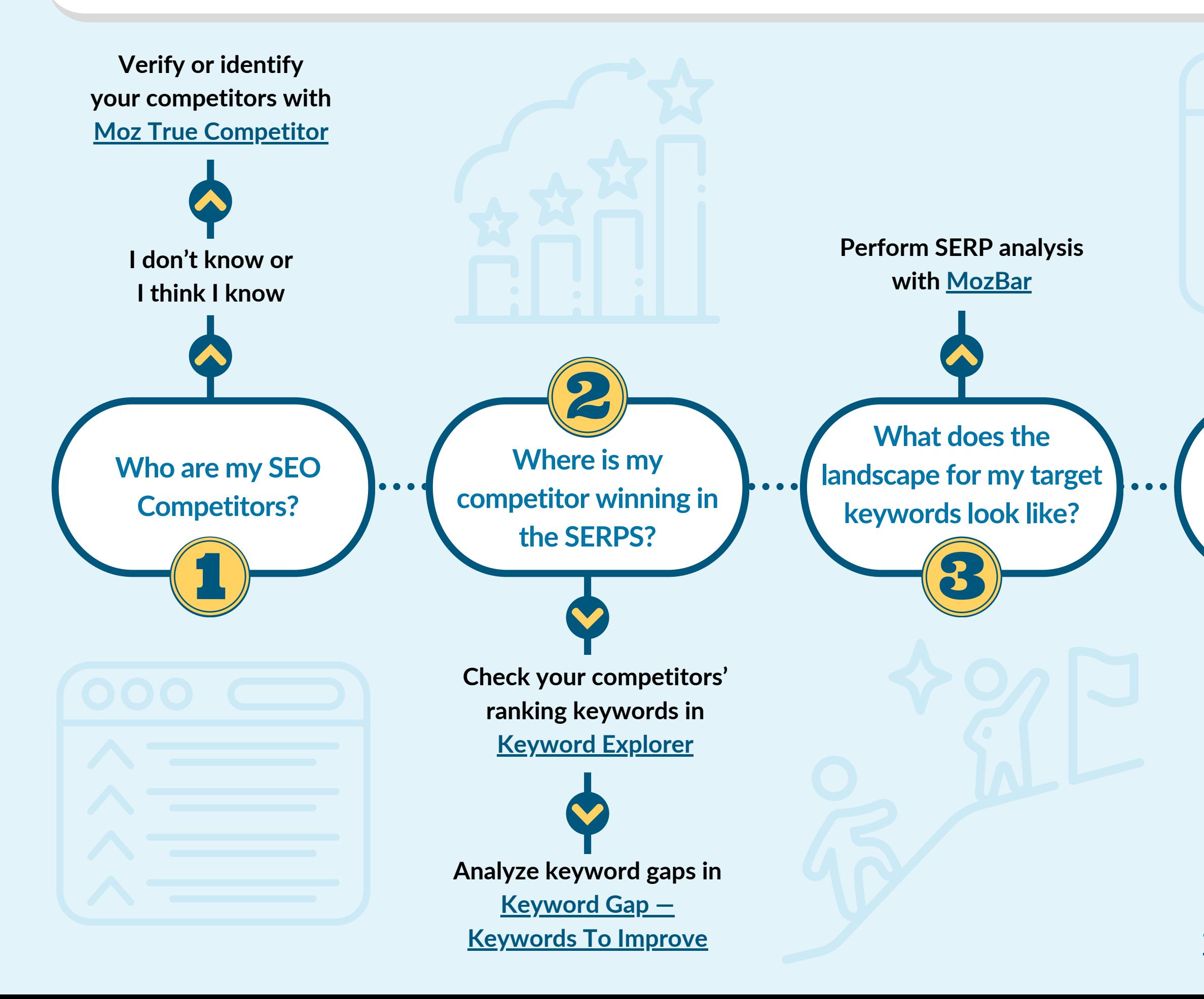

**Conduct link gap analysis in Link [Intersect](https://analytics.moz.com/pro/link-explorer/link-intersect)**

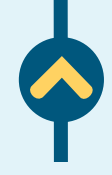

**Check Domain Authority in Domain [Authority](https://moz.com/domain-analysis) Checker**

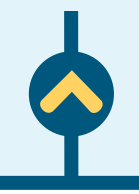